# **Bayerisches Landesamt für Denkmalpflege**

Referat Z IV Publikationswesen

Februar 2007

- **Keine Formatierungen** (Silbentrennung aufheben, eingerückte Textstellen, Farbhintergrund/Schattierung u. a.) wird von uns vereinheitlicht: Schrift: Times New Roman, Schriftgröße: 12 Punkt, Zeilenabstand: 1,5.
- Für die neue **Rechtschreibung** zunächst den Dudenkonverter verwenden! Markierungen ablehnen oder akzeptieren.
- Danach mit **Suchen und Ersetzen** den Text bearbeiten:
	- **Anführungszeichen** (Eselsbrücke " $99 + 66$ ").
		- Einfache Anführungszeichen finden grundsätzlich nur bei Zitat im Zitat Verwendung.
	- **Leertaste** zwischen S. 50 f. und S. 50 ff.
	- **Jahrhundert** in den Vorspanntexten stets ausschreiben, in Anmerkungen und topographischen Erläuterungstexten abkürzen**: Jh.**
	- **Gedankenstrich (**−**) und Bindestrich** (-): Der Gedankenstrich steht in der Regel zwischen zwei Leerzeichen, außer es folgt ein Satzzeichen (−,), dann schließt das Satzzeichen direkt an den Gedankenstrich an, oder zwischen zwei Zahlen (S. 14–20), die ebenfalls ohne Leerzeichen stehen. Der Bindestrich wird bei Zusammensetzungen (a-Moll) oder bei Auslassungsteilen verwendet (Ein- und Ausgang).
	- Zeilenumbruch: **keine Trennstriche und keine automatische Trennung** (wird im Verlag vorgenommen)
	- Abkürzungen:

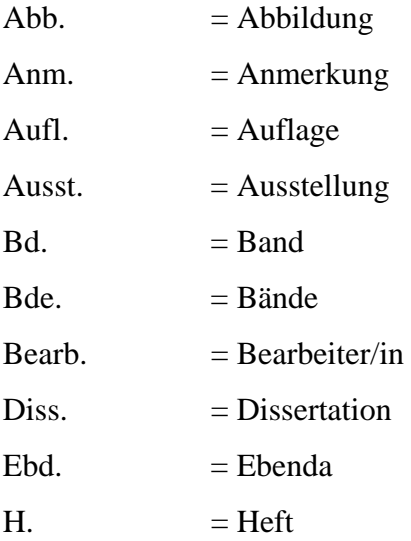

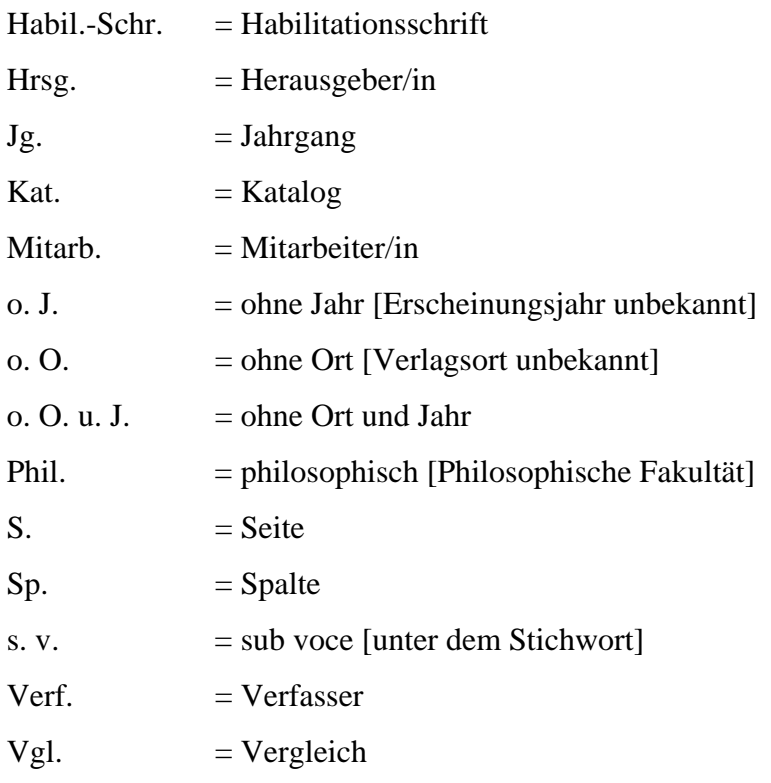

# **ANMERKUNGEN**

- In den Anmerkungen **Fußnoten** in **Endnoten** umwandeln. Bitte für die fortlaufende Endnotennummerierung keine hochgestellten Zahlen, sondern die automatische Nummerierung des Textverarbeitungsprogramms verwenden!
- Anmerkungen groß beginnen und mit einem Punkt schließen.
- Prinzipiell steht am Ende des Textes ein Verzeichnis der verwendeten Literatur. In den Anmerkungen erfolgt die Nennung der Literatur daher nur in Kurzform (Name, Erscheinungsjahr, Seitenangabe).
- Bei Autoren, die mehrere Publikationen im gleichen Jahr veröffentlicht haben, wird der Autorenname mit Kurztitel und Jahreszahl vermerkt (Name, *Kurztitel*, Erscheinungsjahr, Seitenangabe).

# **Beispiel**:

1 Hauser 1990, S. 49; Müller u. a. 1930, S. 17; *Gartenkunst* 1999, S. 10 (Kurztitel). 2 Die Denkmalpflege 1999, S. 12 (Zeitschrift); Koller/Walch/Baumer, *Rote Lacke* 1997, S. 38 (abgekürzter Titel, wenn mehrere Titel von einem Autor). <sup>3</sup> Müller u. a. 1930.

Bezieht man sich auf dieselbe Stelle der Publikation der direkt vorhergehenden Fußnote, so ist das Kürzel "Ebd." zu benutzen:

# **Beispiel**:

2 Hauser 1990, S. 83.

3 Ebd.

# **Position der Anmerkungszeichen im Text**

Die Fußnotenzeichen stellen sich automatisch im Text hoch, wenn man "Einfügen Fußnote" des Textverarbeitungsprogramms benutzt, und sind ohne Klammer zu setzen. Sie beziehen sich grundsätzlich auf Sinneinheiten.

Ihre Position steht hinter dem abschließenden Satzzeichen, wenn es sich auf den ganzen Satz bezieht (Bsp. 1).

Wenn sich die Fußnote auf einen Satzteil bezieht, so steht sie direkt hinter diesem Satzteil (Bsp. 2). Für den Nachweis eines Zitats steht sie hinter dem Schlusszeichen des Zitats (Bsp. 3). Soll lediglich ein Wort erläutert werden, so ist sie direkt hinter dieses Wort zu setzen (Bsp. 4).

# **Bsp. 1:**

In dem Tagungsbericht heißt es, "die studentischen wie die wissenschaftlichen Hilfskräfte" seien unterbezahlt.**<sup>1</sup>**

= Es stellte sich heraus, dass dieser Tagungsbericht eine studentische Fälschung war. [Anmerkung zu dem ganzen Satz]

# **Bsp. 2:**

"Die studentischen wie die wissenschaftlichen Hilfskräfte" seien unterbezahlt,**<sup>1</sup>** heißt es in dem Tagungsbericht.

= Der durchschnittliche Lohn der Hilfskräfte beträgt € 8,50.

[Bezieht sich auf einen Teil des Satzes]

# **Bsp. 3:**

In dem Tagungsbericht heißt es, "die studentischen wie die wissenschaftlichen Hilfskräfte"<sup>1</sup> seien unterbezahlt.

 $=$  Tagungsbericht S. 7.

[Stellenangabe für das Zitat]

# **Bsp. 4:**

In dem Tagungsbericht heißt es, "die studentischen wie die wissenschaftlichen Hilfskräfte<sup>1</sup>" seien unterbezahlt.

= Zur Definition des Begriffs vgl*. Handbuch der Hilfskräfte. Ein Leitfaden für Handlanger, Lückenbüßer und Tagelöhner*, Vereinigung der Hilfskräfte Oberbayerns (Hrsg.), Bd. 1, Kallmünz 1992, S. 12–14.

# **LITERATURVERZEICHNIS**

- Alle Vornamen und Zeitschriftennamen sind auszuschreiben.
- Sachtitel und Untertitel angeben.
- Sachtitel und Untertitel *kursiv* schreiben.
- Vollständige Seitenangaben, nach Möglichkeit nicht mit "f." oder "ff." arbeiten.

# **Selbständige Veröffentlichung**

Familienname, Vorname: *Sachtitel. [Ggf.] Untertitel*, [ggf.] Auflage, Verlagsort Jahr ([ggf.] Serientitel, [ggf.] Bandangabe)

#### **Beispiel**:

Schütz, Bernhard: *Vierzehnheiligen. Geschichte und Kunst*, 6. Aufl., München/Zürich 1992 (Große Kunstführer, Bd. 20)

Bauer, Reinhard/Piper, Ernst: *München. Geschichte einer Stadt*, München 1993 Ongyerth, Gerhard: *Kulturlandschaft Würmtal. Modellversuch "Landschaftsmuseum" zur Erfassung und Erhaltung historischer Kulturlandschaftselemente im oberen Würmtal*, München 1995 (Arbeitshefte des Bayerischen Landesamtes für Denkmalpflege, Bd. 74)

# **Hochschulschrift**

Bei Hochschulschriften sind vor der Auflage bzw. dem Verlagsort die Fakultät, [ggf.] Fachbereich, Art der Schrift (Diss. oder Habil.-Schr.), Hochschulort und das Jahr der Promotion oder Dissertation anzugeben.

# **Beispiel:**

Thon, Luise: *Die Sprache des deutschen Impressionismus. Ein Beitrag zur Erfassung ihrer Wesenszüge*, Phil. Diss. Bonn 1927, München 1928

# **Sammelwerk**

#### **Beispiel:**

Rieder, Karl Heinz/Tillmann, Andreas (Hrsg.): *Eichstätt. 10 Jahre Stadtkernarchäologie*. *Zwischenbilanz einer Chance*, Kipfenberg 1992

### **Beitrag aus einem Sammelwerk**

#### **Beispiel:**

Neundorfer, Bruno: *Heiliger Ort und heiliges Haus*, in: Die Restaurierung der Wallfahrtskirche Vierzehnheiligen, München 1990, S. 31–39 (Arbeitshefte des Bayerischen Landesamtes für Denkmalpflege, Bd. 49/1, Textband)

# **Lexikonartikel**

#### **Beispiel:**

Stuhlfauth, Georg: *Abendmahlskanne*, in: Schmidt, Otto (Hrsg.): Reallexikon zur deutschen Kunstgeschichte, Bd. 1, Stuttgart 1937, S. 49

# **Ausstellungskatalog**

Bei den Ausstellungskatalogen sollten Hrsg., Ausstellungsort und -zeit aufgeführt werden.

## **Beispiel:**

Bäumler, Susanne (Hrsg.): *Die Kunst zu werben. Das Jahrhundert der Reklame*, Ausst. Kat. Münchner Stadtmuseum 15. März – 30. Juni 1996, o. O. u. J. [1996]

# **Zeitschriftenartikel**

Es ist nicht nötig, den Verlagsort anzugeben.

Falls eine Zeitschrift mit einer anderen gleichzeitig erscheinenden Zeitschrift im Titel übereinstimmt, so sind noch Herausgeber oder Erscheinungsort anzugeben.

### **Beispiel:**

Höhle, Eva-Maria: *Das Gefühl in der Denkmalpflege*, in: Die Denkmalpflege, Jg. 52, H. 2, 1956, S. 128–132

# **ABBILDUNGEN**

- Abbildungen nummerieren
- Abbildungshinweise im Text verwenden (Abb. 1).
- Abbildungsnachweis
- Bildunterschriften möglichst kurz halten, möglichst keine vollständigen Sätze; sie schließen nicht mit Punkt ab.

# **Beispiel:**

Abb. 1. München, Frauenkirche, Blick zum Chor Abb. 2. Gusseisenplatte, 19. Jahrhundert

Abb. 3. Maihingen, Lkr. Donau-Ries, ehem. Klosterkirche; Blick zur Orgelempore mit der Orgel von Johann Martin Baumeister; nach der Restaurierung